# The 6<sup>th</sup> Vulkan Developer Conference **The 6th Vulkan Developer Conference Sunnyvale, California** | February 5-7, 2024

### **6 Years of Teaching Vulkan with Example for Video Extensions**

### Helmut Hlavacs, University of Vienna Bernhard Clemens Schrenk, University of Vienna

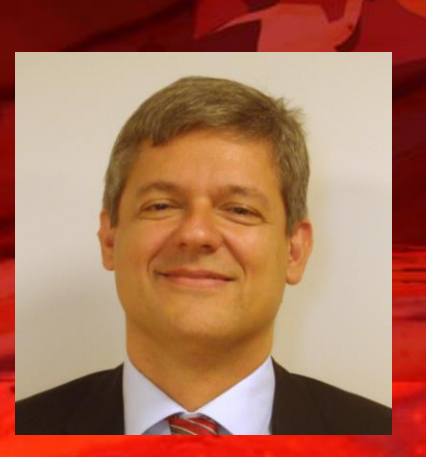

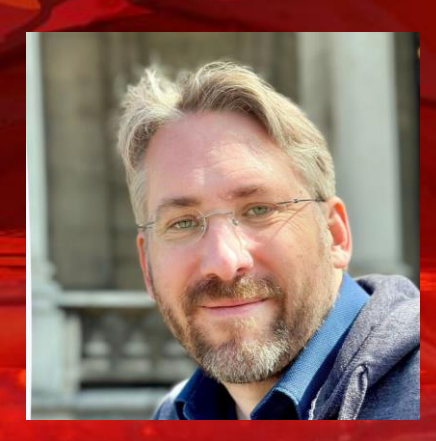

### Computer Science at University of Vienna, Austria

- Founded in 1365, 10600 staff, 84600 students, 15 Faculties, 5 centers
- Wintersemester: October January
- Summersemester: March June
- https://informatik.univie.ac.at/en/
- Bachelor 6 semesters / 180 ECTS credits

• Master: 4 semesters / 120 ECTS credits

• PhD: 6 semesters

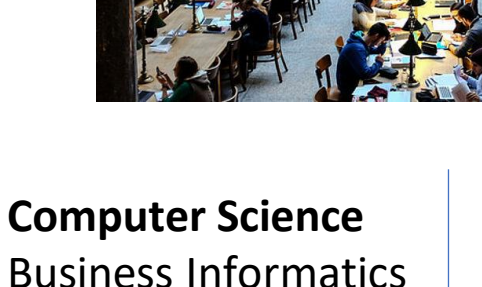

**German** Students from Austria, Germany

#### **Computer Science Media Informatics**

Business Informatics Data Science Medical Informatics Business Analytics Digital Humanities

**English** International Erasmus Exchange

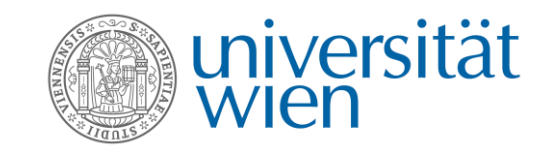

### Courses related to Vulkan API

### **Bachelor** program:

- *Electives*
- Bachelor´s thesis

**Master** program:

- *Electives*
- Gaming Technologies (**VVE**)
- Lab 1
- Lab 2
- Master´s thesis

### **Cluster Computer Graphics**

- Foundations of Computer Graphics (Gatekeeper)
- **Real-Time Computer Graphics (Vulkan API)**
- **Cloud Gaming (VVE)**
- Real-Time Ray Tracing (OpenGL)
- Image Synthesis

Cluster Algorithms Cluster Data Analysis

….

# Real-Time Computer Graphics – Lecture

- Introduction to the Vulkan API and the **Vulkan Tutorial**
- C++ Primer
- Mathematics 1: LinAlg, Rotation, Affine Mappings, Reference Frames
- Mathematics 2: Model View Projection, NDC, Viewports
- Vulkan API Introduction, Instance, Debug, Surface
- Vulkan API Device + Queue, Swapchain, Command Pools/Buffers
- Vulkan API Synchronization, Render Pass + Frame Buffer
- Vulkan API Memory, VMA, Buffers, Images
- Vulkan API Descriptor Sets and Layouts, Pipeline Objects / Blending
- Vulkan API Pipeline Objects, GLSL
- Lighting and Shading BRDF, Light types, Phong
- Lighting and Shading PBR, Fresnel, Micro Facet, Geometry, Metal/Roughness
- Maps (Texture, Normal, Shadow)

~580 slides All lectures are **recorded** and can be downloaded from the Moodle: **14x 90 min videos**

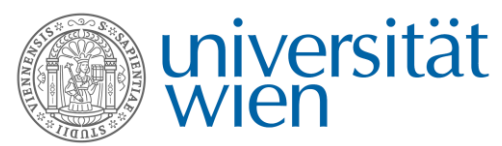

## A Sample Lecture

#### **ENTERTAINMENT COMPUTING (EC)**

### **Creating Surfaces**

 $E.g.,$  Win32: VkResult vkCreateWin32SurfaceKHR( VkInstance instance, const VkWin32SurfaceCreateInfoKHR\* pCreateInfo, const VkAllocationCallbacks\* pAllocator, VkSurfaceKHR\* pSurface);

typedef struct VkWin32SurfaceCreateInfoKHR VkStructureType sType; const void\* pNext; VkWin32SurfaceCreateFlagsKHR flags; HINSTANCE hinstance; //Win32 HINSTANCE for Win32 window HWND hwnd; //Win32 HWND } VkWin32SurfaceCreateInfoKHR;

#### $E.g.,$  GLFW:

GLFWwindow\* window = glfwCreateWindow( 640, 480, "Window Title", NULL, NULL); VkSurfaceKHR surface; VkResult err = glfwCreateWindowSurface( instance, window, NULL, &surface);

Real-Time Computer Graphics

SoSe 2023

universität

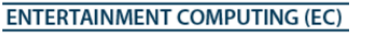

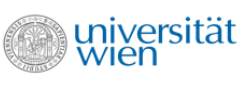

#### **Surface Present Modes**

#### VkResult vkGetPhysicalDeviceSurfacePresentModesKHR(

VkPhysicalDevice VkSurfaceKHR uint32  $t^*$ VkPresentModeKHR\* physicalDevice, surface, pPresentModeCount pPresentModes);

#### typedef enum VkPresentModeKHR {

VK PRESENT MODE IMMEDIATE KHR = 0, VK PRESENT MODE MAILBOX KHR = 1,  $//1$  element in queue, replace previous //N elements, wait if full (must support) VK PRESENT MODE FIFO KHR = 2, VK PRESENT MODE FIFO RELAXED KHR = 3, VK PRESENT MODE SHARED DEMAND REFRESH KHR = 1000111000 VK\_PRESENT\_MODE\_SHARED\_CONTINUOUS\_REFRESH\_KHR = 1000111001, VK PRESENT MODE MAX ENUM KHR = 0x7FFFFFFF } VkPresentModeKHR;

#### **ENTERTAINMENT COMPUTING (EC) Querving Surfaces** VkResult vkGetPhysicalDeviceSurfaceSupportKHR(

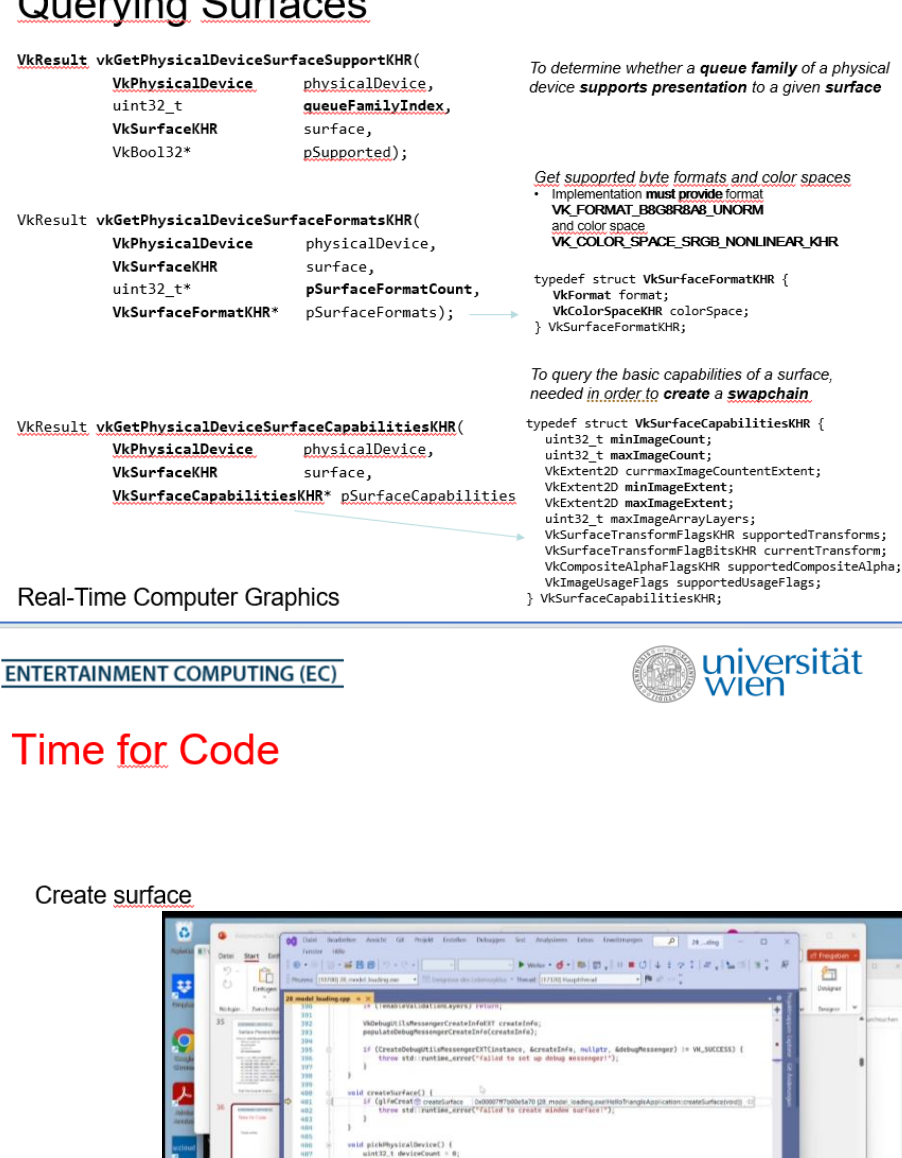

VK SUCCESS (0)

**E Que FORM ENGIN** 

Real-Time Con

universität

 $\mathbf{B} \xrightarrow{\text{max}} \mathbf{C} \Rightarrow \mathbf{C} \Rightarrow \mathbf{U}$ 

**Real-Time Computer Graphics** 

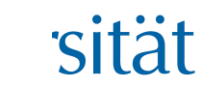

### Real-Time Computer Graphics – Lab Assignments

6-7 assignments + a personal game project

- 1. Install the Vulkan SDK, compile and run the Vulkan Tutorial
- 2. Scenegraph Worldmatrix and Vulkan Basics
- 3. Physical Device, Swap Chain, Command Pools and Buffers, Synchronization
- **4. Memory, Buffers and Images** + Game Topic
- 5. Descriptor Sets, Pipeline, View port and GLSL Programming + Game Design Document
- 6. Blinn-Phong BRDF and more objects (and textures)
- **7. Your Game**

## A Sample Assignment – Task 04 – Memory, Buffers and Images

- 1) …
- 2) …
- 3) …

4) Change the tutorial code, so that it no longer uses vkCmdDrawIndexed(), but so that it uses vkCmdDraw(). This means you no longer use an index buffer for drawing! Now triangles are defined only by three successive vertices in the vertex buffer!

So after having loaded vertex and index information from disk, create another vertex buffer that holds exactly 3 vertices for each triangle (and therefore many redundant copies of vertices.). Then use this vertex buffer for drawing.

# Other Vulkan Related Courses and the VVE

### **Gaming Technologies**

- **Physics** simulation: Time stepping, rigid body kinematics, collision detection/resolution, …
- **AI** for Games (NPCs): Movement, Path finding, FSM, Decision/Behavior Trees, MCTS, GOAP, …
- Your Game (using AI and physics)

**The Vienna Vulkan Engine (VVE)**

- C++ rendering framework
- Windows / Linux / ~MacOS
- Vulkan API / GLSL
- GLM / GLFW / Assimp / Nuklear
- Shadow maps

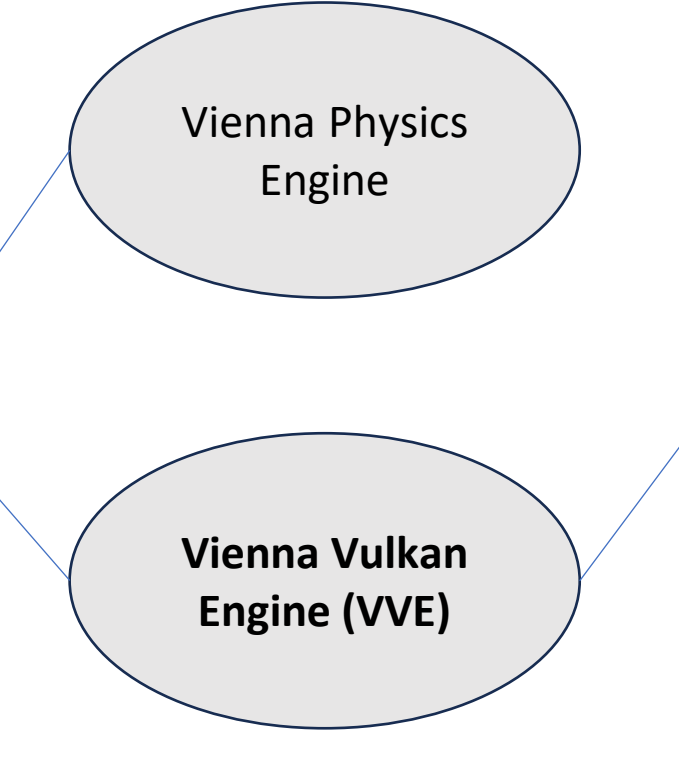

### **Cloud Gaming**

- Video encoding (FFMPEG) and streaming
- Multimedia Networking: IP 4/6, UDP/TCP, STUN/TURN, RTP, SIP, buffer dynamics, …
- GUI frameworks
- Audio
- Your Cloud Game (Server, Client)
- Threadpool, Screenshots
- **Eventlisteners**
- Rendering, learning Vulkan, basis for implementing new stuff
- <https://github.com/hlavacs>

### **Quackblast (Lamies Abbas)**

Vienna Vulkan Engine

 $\leftarrow$   $\circ$  suchen

### **Sphere Fighter (Paul Friedrich Pesak)**

 $inv$ 

**Points: 0000** 

Phase: 01

Combo: 01

 $\lambda$  13:30

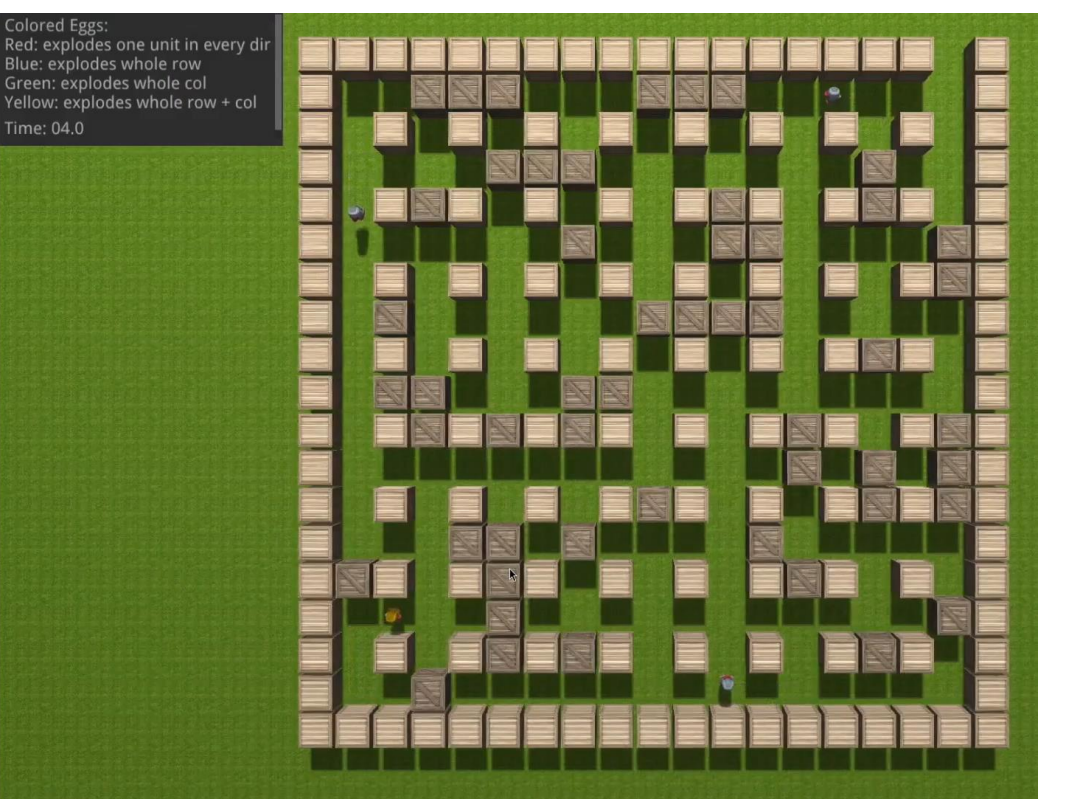

### **Cubemania (Orcun Ilker Döger) Zombie Fighter (Jan Mesner)**

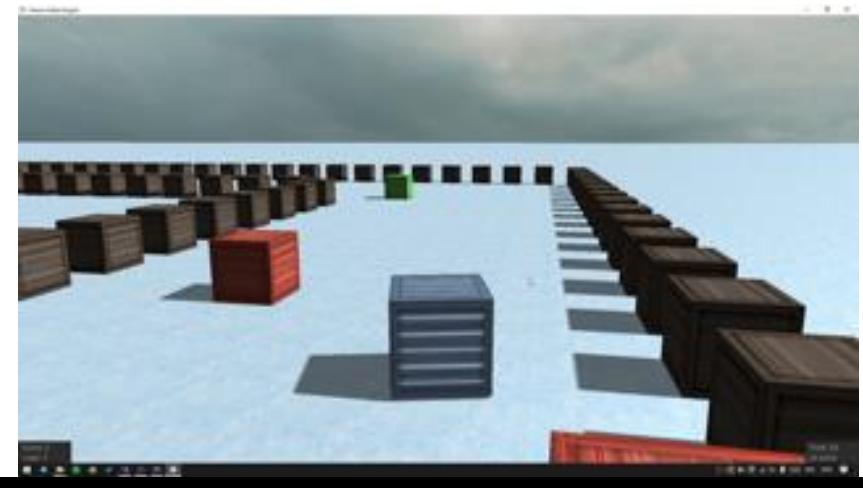

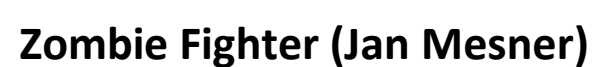

**SCHOOMOGANOF** 

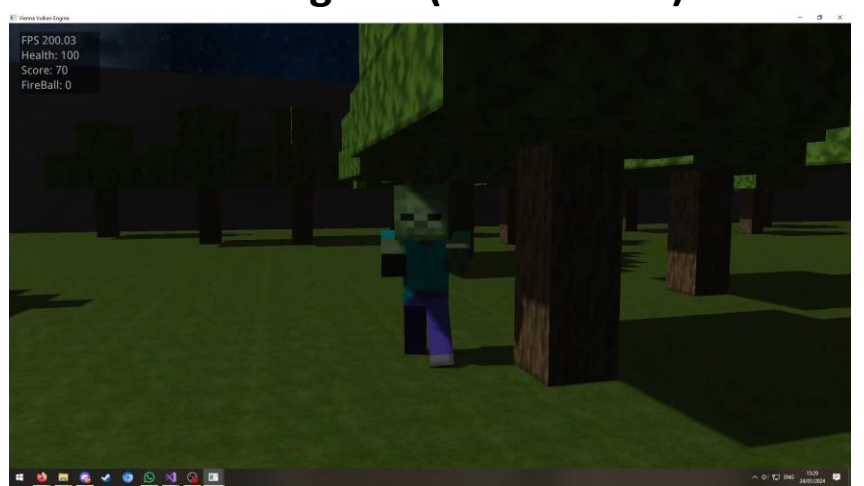

### Example Bachelor ´s Thesis: Graphical Vulkan Editor

Riccardo Pfeiler, *Graphical Vulkan Editor*, Bachelor´s Thesis, University of Vienna, 2023. <https://github.com/Schokolado/GraphicalVulkanEditor>

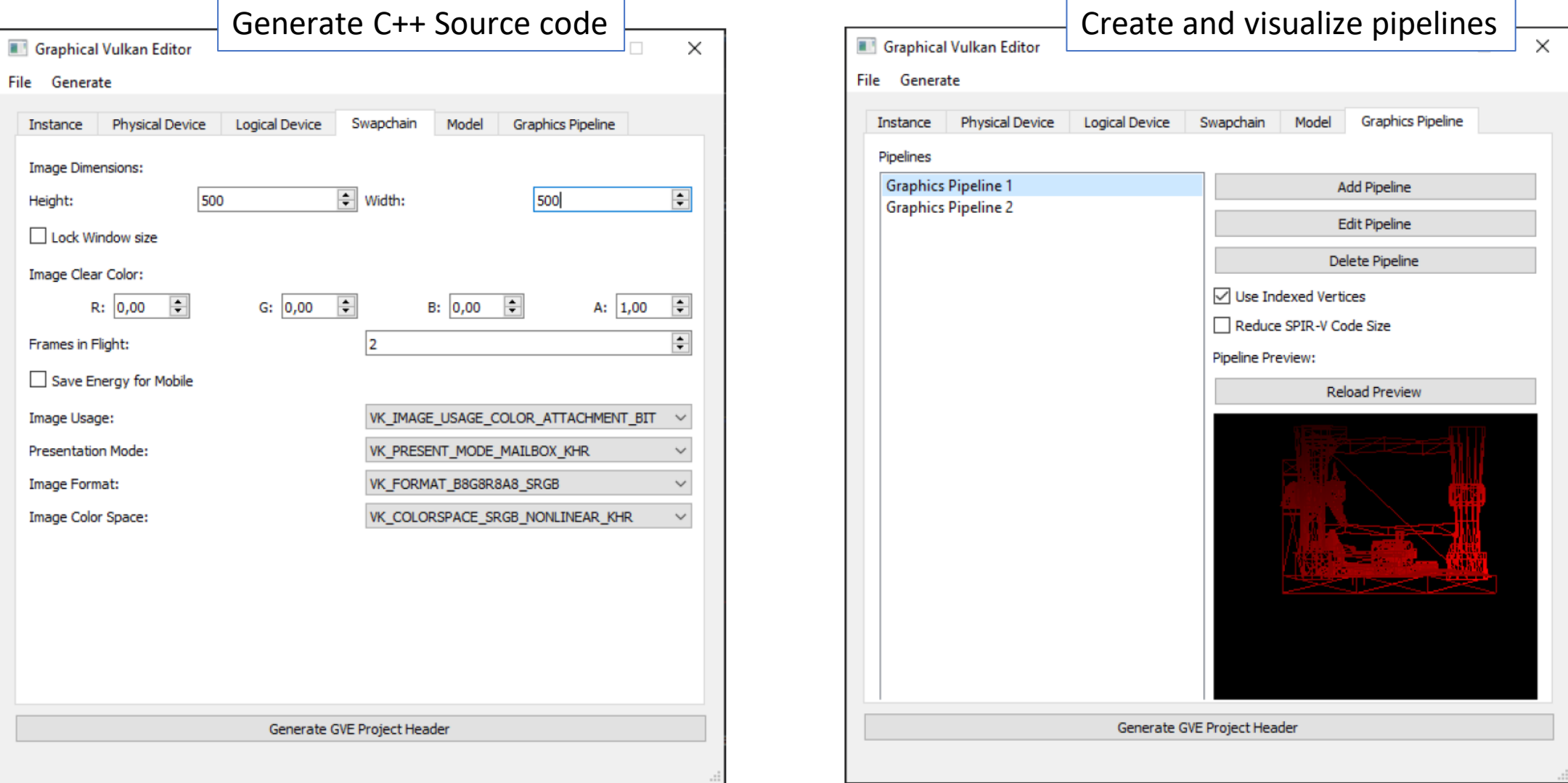

## Example Master´s Thesis: 3 Vulkan Renderers

Alexander Fomin, *Computer graphics based on Vulkan API. Comparation studies of rendering algorithms performance.* Master's Thesis, University of Vienna, 2022.

Implementation for the Vienna Vulkan Engine

- Deferred renderer
- Ray Tracing renderer (NVIDIA extension)
- Ray Tracing renderer (Khronos extension)

### Research questions

- Which rendering algorithm performs better on specific hardware?
- Performance Ray Tracing vs rasterization?
- Performance Nvidia extension vs Khronos extension?

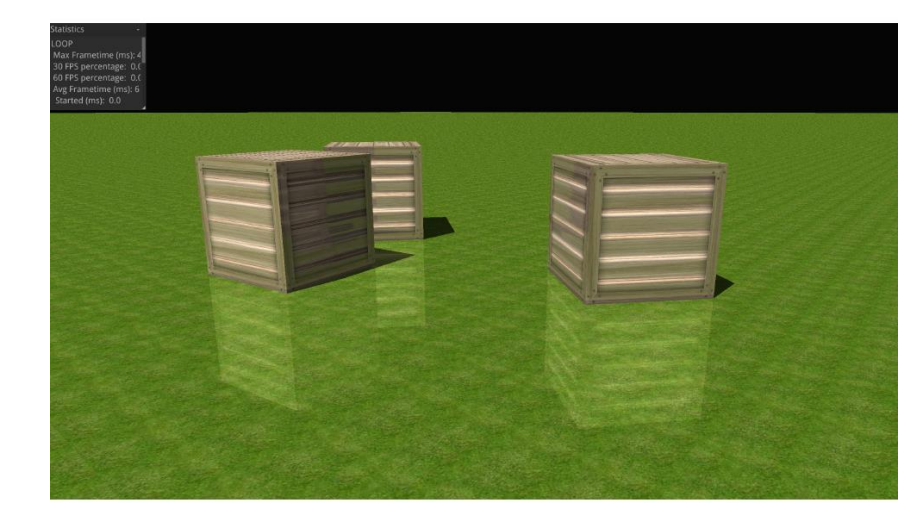

### Lessons Learned in 6 Years Wrestling the API

- Massive work learning the API
- Making the engine is a challenge but good investment
- Recording pays in the long run but lecture rooms get quite lonely
- Bring all to the same level at the start
- Huge amount of content all or nothing
- Balance with other content? Lighting, shading, mapping, shadows, AO, …
- C or C++ interface?
- Include Queries? Render Pass?

Teacher Instrospection **Extraspection – Students [It's a gundam!](https://www.urbandictionary.com/define.php?term=it%27s+a+gundam%21)** 

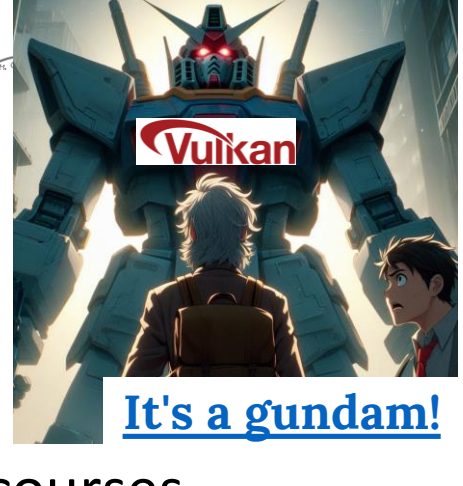

- Great interest in games related courses
- International students inhomogeneous
- Differences in Mathematics / C++
- Make good use of the Moodle forum
- In summer 2023 20% failed RTCG
- Afterwards students do know the API
- Very creative wrt game ideas
- High motivation, like heavy implementation
- Some wait until the last day and then some
- Presentations are big fun and surprising

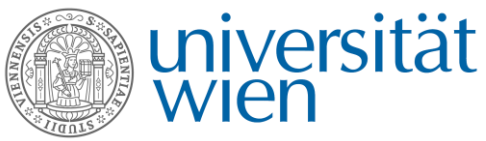

# My Computer Graphics Course Journey

- 1. Foundations of Computer Graphi
- 2. Real-Time Ray Tracing
- 3. Gaming Technologies
- 4. Cloud Gaming
- 5. Lab 1: Vulkan Video Encoding
- 6. Lab 2: Vulkan Video Decoding
- 7. Upcoming: Master Thesis

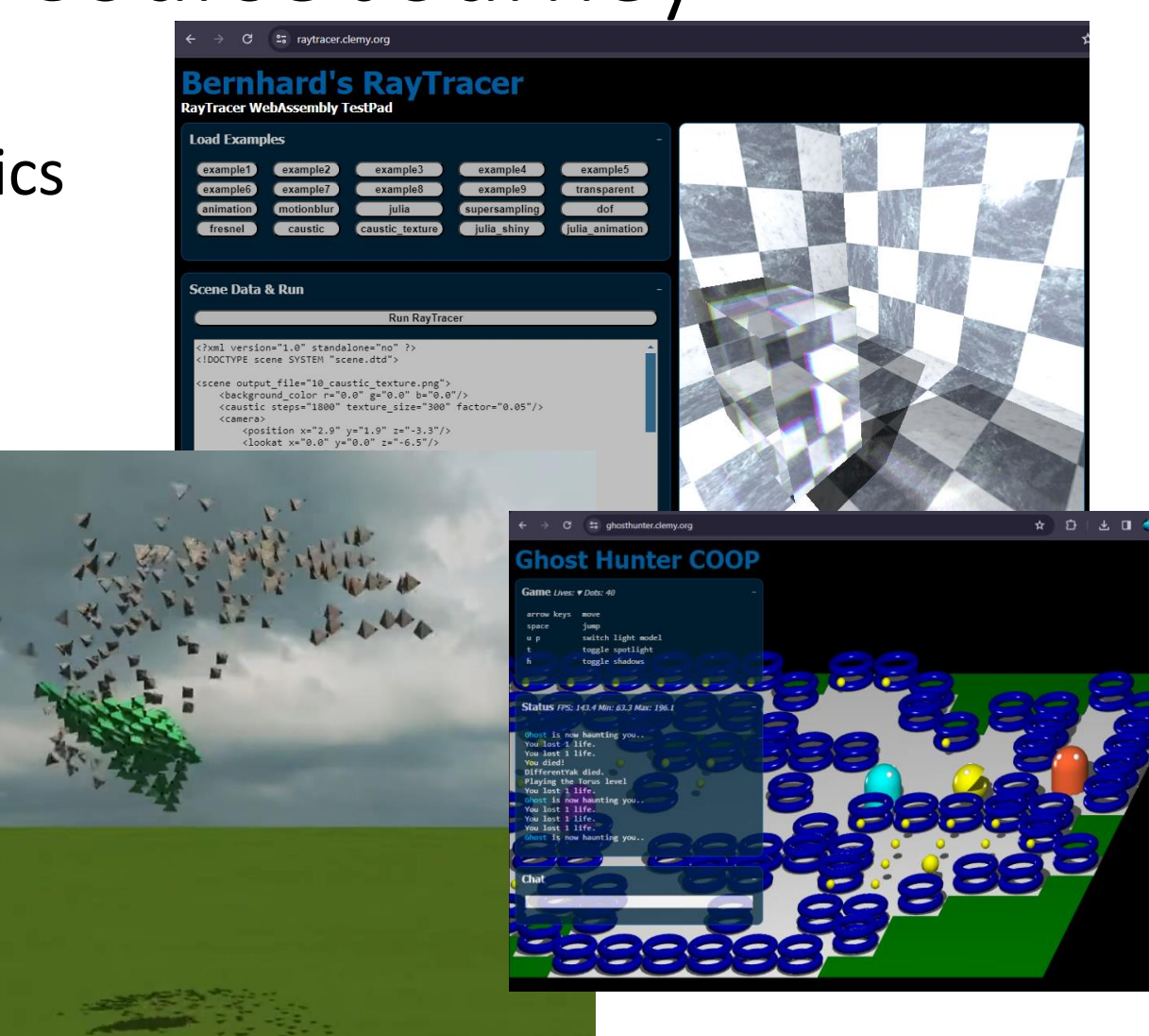

# My experience during the courses

- First: Learning a good mathematical base
- Followed by: State of the art technology and APIs
- Perfectly guided through every topic by small tasks
- Much fun with own projects
- Finding: I am not a designer, but
- I love writing code &
- working on game engines

- Finally: Inspiration where I can continue
	- master thesis

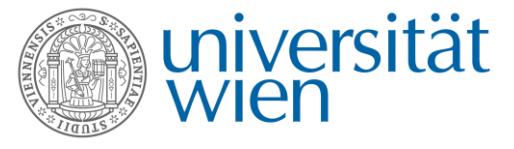

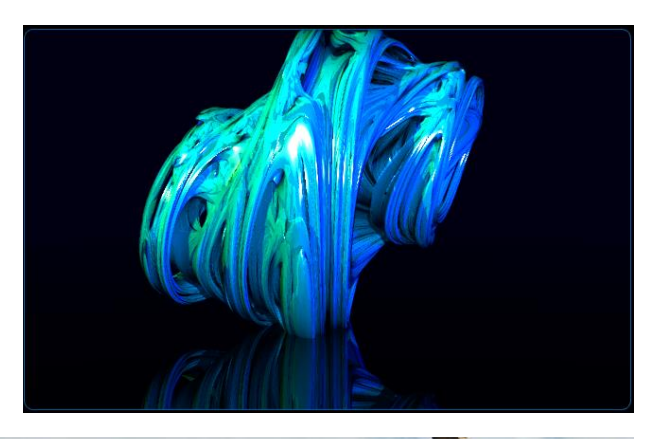

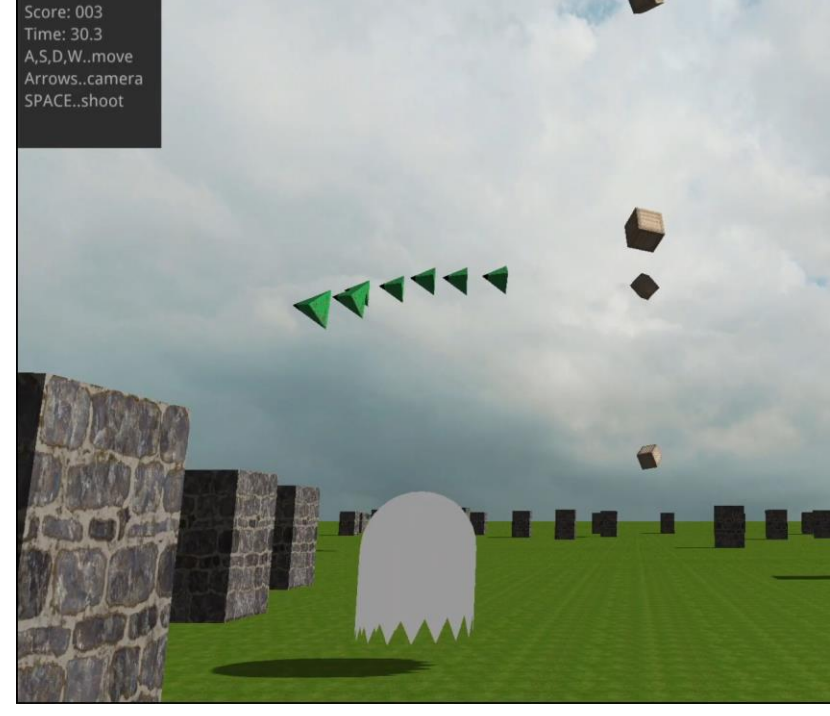

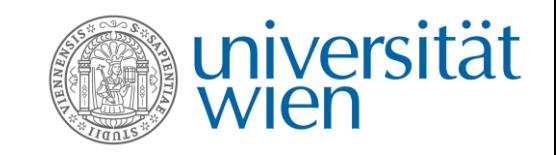

# Cloud Gaming / Video Encoding

- Why this topic for my lab courses & master thesis?
- Course Cloud Gaming easy approach:
	- Grab pictures to host memory
	- Encode with FFMPEG
	- Send to client
- I wanted to improve that -> do it on the GPU
- Game Engine: Vulkan based
- Vulkan Video Extensions just on their way to get released (1 year ago)

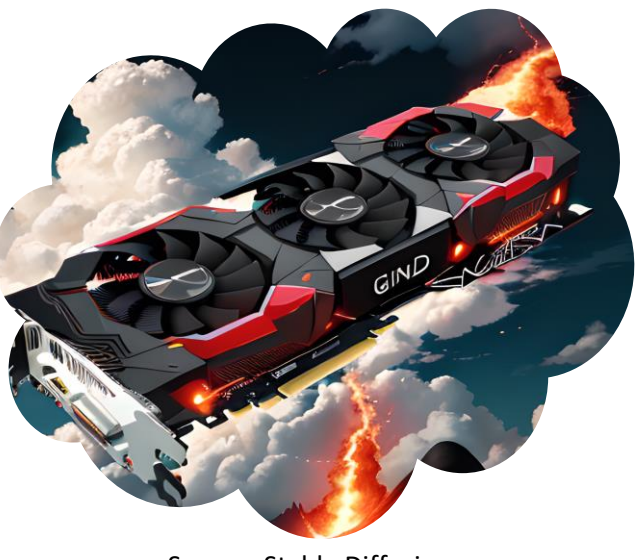

Source: Stable Diffusion

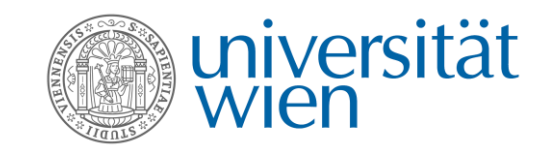

VK\_KHR\_video\_decode\_h264

VK KHR video decode h265

VK\_EXT\_video\_encode\_h264

VK\_EXT\_video\_encode\_h265

Video Decode H.264

Video Decode H.265

Video Decode VP9

Video Decode AV1

Video Encode H.264

Video Encode H.265

Video Encode AV1

## Starting Point – Vulkan Video

- Provisional Specifications for Vulkan Video Encode
- NVIDIA Vulkan Beta Driver

- No validation layer support for Video Encode in SDK
- One sample: nvpro-samples/vk\_video\_samples
	- Encoding from YCbCr raw data file
	- Producing Intra frames only
	- Working with one specific revision

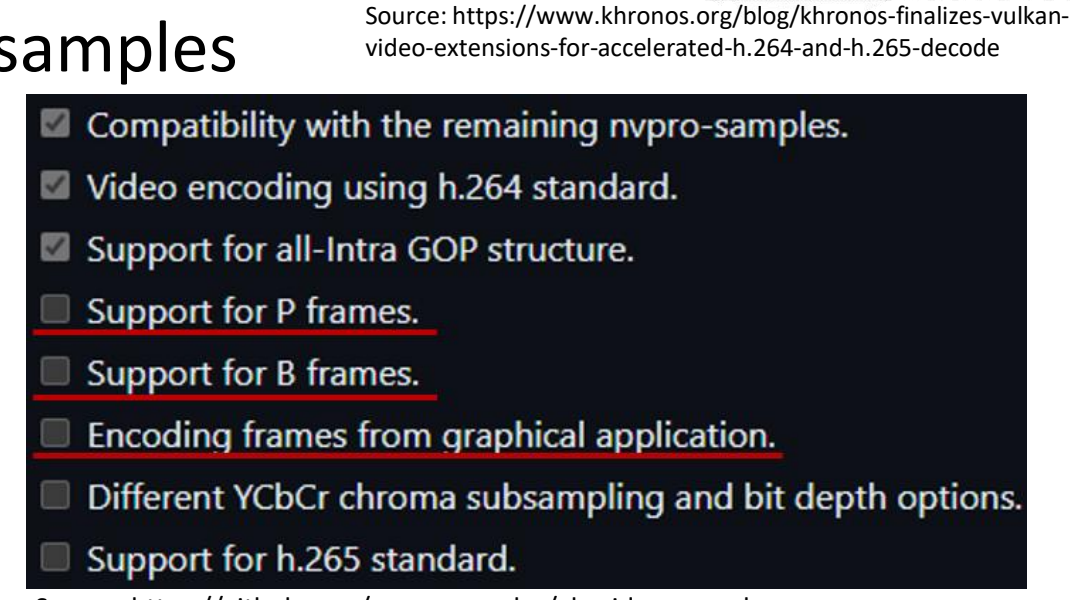

Source: https://github.com/nvpro-samples/vk\_video\_samples

Video Decode Core

**I Video Encode Core** 

**Vulkan Video Core** VK\_KHR\_video\_queue VK KHR video decode queue

VK KHR video encode queue

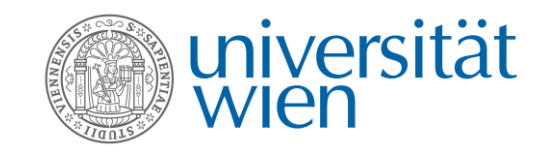

# The progress / What to do differently

- Many Ups and Downs
- Extracting the relevant code from the example
- First working own code, took some time
- Even longer way until first P frame (reference picture list)
- Stopped working after every specification revision update
- Many bugs found after final SDK release (with validation layer)
- Next time: Get more in contact with the involved people
- Tip: Read the proposal document containing example snippets

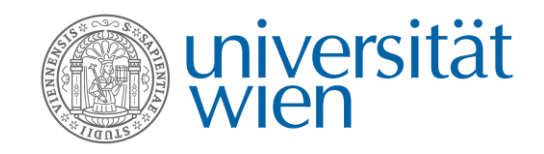

# What I learned technically

- Better understanding of Synchronization in Vulkan
- Working with multiple queues
- Working with different image layouts
- Working with provisional Vulkan APIs
- Too much details about H.264

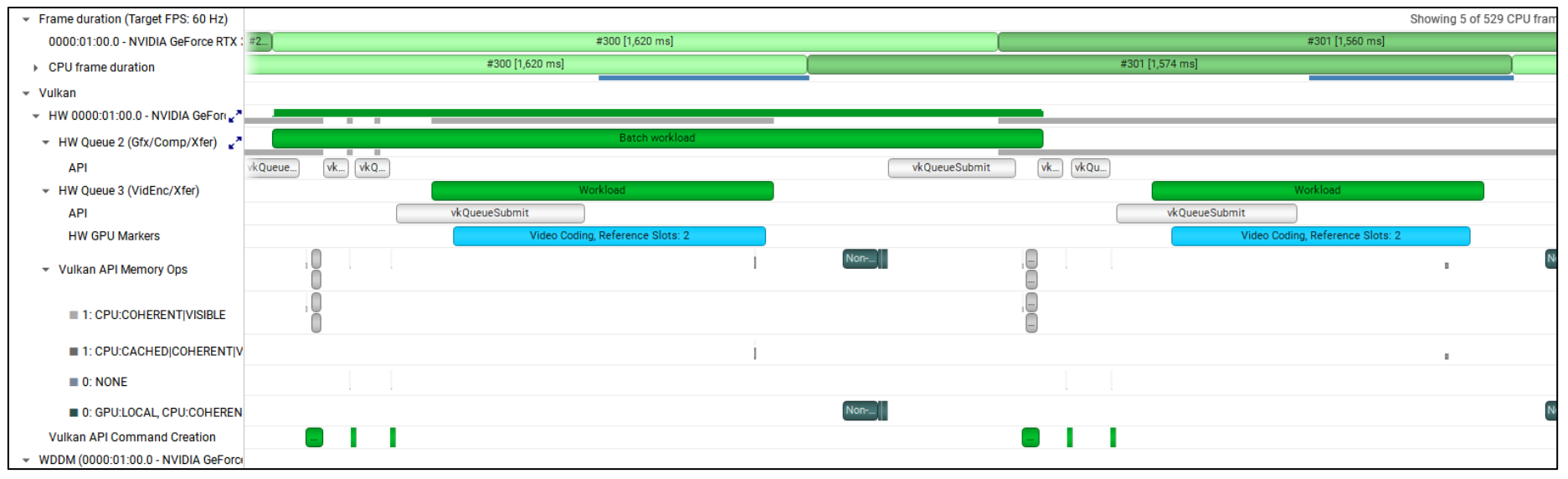

• All this based on a solid base learned during the lectures before

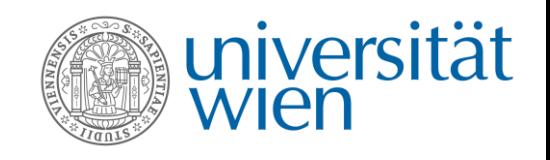

### Outcome & Deliverables

- Vulkan Video integrated in Vienna Vulkan Engine
	- Video Textures from H.264 files
	- Get rendered content as H.264 stream
		- GOP structure with I and P frames
- Simple example code for
	- Vulkan Video Encode Extension (updated for the finally released revision)
	- Vulkan Video Decode Extension
	- One CPP file each
- Not a complete H.264 implementation, but trimmed for education
	- As base for other implementations and future experiments
	- github.com/hlavacs/ViennaVulkanEngine/tree/vulkanvideo\_encode
	- github.com/clemy/ViennaVulkanEngine/tree/videodecode

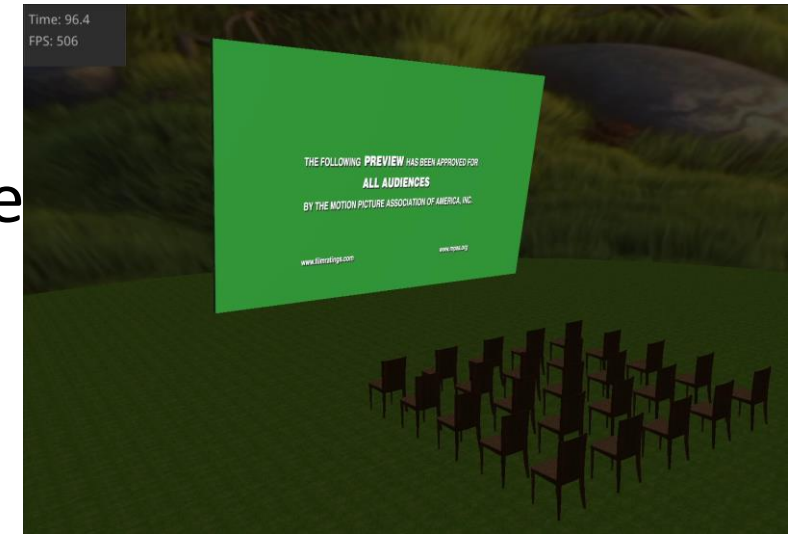

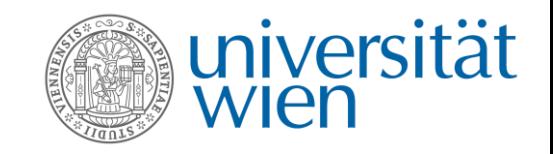

## Summary as Student

- Vulkan as base for all courses
	- Gaining knowledge in modern computer graphics APIs
	- HW & OS independent: Students can use any platform
	- Immediately use the knowledge for visualization in related courses:
		- AI for NPCs
		- Game Physics
	- Reuse own code and ideas and improve it in every course
- Perfectly supported my interests in
	- Coding
	- Math
	- New Technologies
- Outlook: A solid base for multiple possibilities
	- An academic career
	- A job in the (game) industry

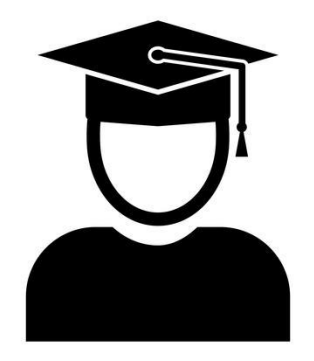